> <span id="page-0-0"></span>Zorin OS Opis dystrybucji

Krzysztof Jaje, Kamil Niewiara, Grzegorz Wolanin

Wydziaª Fizyki Matematyki i Informatyki Politechnika Krakowska

18 stycznia, 2017

**∢ ロ ▶ - ◀ ⑦ ▶** 

 $290$ 

重

## Plan

- 1 [Co to jest Zorin OS?](#page-2-0)
- 2 Dostępne wersje
- 3 Zawartość systemu:
- 4 [Wymagania systemowe](#page-12-0)
- 5 [Instalacja systemu](#page-17-0)
- 6 [Screeny](#page-23-0)
- (7) Bibliografia

 $290$ 

扂

4 0 8 ∢∂  $\sim$ 

# <span id="page-2-0"></span>Co to jest Zorin OS?

Projekt Zorin OS został rozpoczęty w 2008 roku, a jego celem jest: "dostarczyć najbardziej zaawansowane technologie do rak każdego". Zorin został zaprojektowany z myślą o użytkownikach systemów windowsowych, ponieważ szata graficzna i układ menu pokrywa się z Windows 10. Dzięki czemu każdy użytkownik Windowsa nie powinien mieć większych problemów z nawigacją w Zorinie.

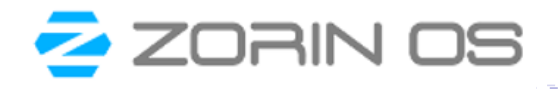

## <span id="page-3-0"></span>Dostępne wersje

Zorin posiada dwie wersje:

- $-core$
- -ultimate

obie są dostępne w wersjach x32 i x64 (bitów)

(ロ) (伊) (

 $\mathcal{A}$ 

唾

 $290$ 

## Dostępne wersje

Zorin posiada dwie wersje:

- $-core$
- **o** ultimate

obie są dostępne w wersjach x32 i x64 (bitów)

 $290$ 

重

**∢ ロ ▶ - ◀ ⑦ ▶** 

## <span id="page-5-0"></span>Zawartość systemu:

#### Wersja core zawiera

- pakiet Libre Office
- przydatne akcesoria i narzędzia (np. Gimp,Chromium,ImageMagick)
- układy pulpitu z Windowsa i GNOME 3  $\bullet$
- Wersja ultimate zawiera wszystko to co Core oraz:
	-
	-
	-
	-

4 . EL 3

 $\leftarrow$   $\leftarrow$   $\leftarrow$ 

## Zawartość systemu:

- Wersja core zawiera
	- pakiet Libre Office
	- przydatne akcesoria i narzędzia (np. Gimp,Chromium,ImageMagick)
	- układy pulpitu z Windowsa i GNOME 3  $\bullet$
- Wersja ultimate zawiera wszystko to co Core oraz:
	-
	-
	-
	-

4 0 8

 $\leftarrow$   $\leftarrow$   $\leftarrow$ 

## Zawartość systemu:

- Wersja core zawiera
	- pakiet Libre Office
	- przydatne akcesoria i narzędzia (np. Gimp,Chromium,ImageMagick)
	- układy pulpitu z Windowsa i GNOME 3
- Wersja ultimate zawiera wszystko to co Core oraz:
	-
	-
	-
	-

## Zawartość systemu:

- Wersja core zawiera
	- pakiet Libre Office
	- przydatne akcesoria i narzędzia (np. Gimp,Chromium,ImageMagick)
	- układy pulpitu z Windowsa i GNOME 3
- Wersja ultimate zawiera wszystko to co Core oraz:
	- ponad 20 gier
	- programy multimedialne (np. Pitivi, Rhythmbox)
	- Wine
	- $\bullet$  dodatkowe układy pulpitu oparte o macOS, Unity i Gnome 2

4 000 100

 $\leftarrow$   $\leftarrow$   $\leftarrow$   $\leftarrow$ 

## Zawartość systemu:

- Wersja core zawiera
	- pakiet Libre Office
	- przydatne akcesoria i narzędzia (np. Gimp,Chromium,ImageMagick)
	- układy pulpitu z Windowsa i GNOME 3
- Wersja ultimate zawiera wszystko to co Core oraz:
	- ponad 20 gier
	- programy multimedialne (np. Pitivi, Rhythmbox)
	- Wine
	- dodatkowe układy pulpitu oparte o macOS, Unity i Gnome 2

4 0 1  $\leftarrow$ 

## Zawartość systemu:

- Wersja core zawiera
	- pakiet Libre Office
	- przydatne akcesoria i narzędzia (np. Gimp,Chromium,ImageMagick)
	- układy pulpitu z Windowsa i GNOME 3
- Wersja ultimate zawiera wszystko to co Core oraz:
	- ponad 20 gier
	- programy multimedialne (np. Pitivi, Rhythmbox)
	- Wine
	- dodatkowe układy pulpitu oparte o macOS, Unity i Gnome 2

4 0 1  $\leftarrow$ 

## Zawartość systemu:

- Wersja core zawiera
	- pakiet Libre Office
	- przydatne akcesoria i narzędzia (np. Gimp,Chromium,ImageMagick)
	- układy pulpitu z Windowsa i GNOME 3
- Wersja ultimate zawiera wszystko to co Core oraz:
	- ponad 20 gier
	- programy multimedialne (np. Pitivi, Rhythmbox)
	- Wine
	- $\bullet$  dodatkowe układy pulpitu oparte o macOS, Unity i Gnome 2

4 0 1

## <span id="page-12-0"></span>Wymagania systemowe

#### $\bullet$  512 MB RAM

- Procesor 1 GHz x86
- 5 GB wolnego miejsca na dysku
- $\bullet$  Karta graficzna działająca z minimalną rozdzielczością 800 x 600 (1024 x 768 rekomendowane).

4 0 8  $\leftarrow$  つくい

## Wymagania systemowe

#### $\bullet$  512 MB RAM

#### • Procesor 1 GHz x86

- 5 GB wolnego miejsca na dysku
- $\bullet$  Karta graficzna działająca z minimalną rozdzielczością 800 x 600 (1024 x 768 rekomendowane).

4 . EL 3  $\leftarrow$  つくい

## Wymagania systemowe

- $\bullet$  512 MB RAM
- Procesor 1 GHz x86
- 5 GB wolnego miejsca na dysku
- $\bullet$  Karta graficzna działająca z minimalną rozdzielczością 800 x 600 (1024 x 768 rekomendowane).

4 . EL 3  $\leftarrow$  つくい

## Wymagania systemowe

- $\bullet$  512 MB RAM
- Procesor 1 GHz x86
- 5 GB wolnego miejsca na dysku
- Karta graficzna działająca z minimalną rozdzielczością 800 x 600 (1024 x 768 rekomendowane).

4 0 8

 $\leftarrow$   $\leftarrow$   $\leftarrow$ 

つくい

## <span id="page-16-0"></span>Wymagania systemowe

- $\bullet$  512 MB RAM
- Procesor 1 GHz x86
- 5 GB wolnego miejsca na dysku
- Karta graficzna działająca z minimalną rozdzielczością 800 x 600 (1024 x 768 rekomendowane).

4 . EL 3

 $\leftarrow$   $\leftarrow$   $\leftarrow$ 

つくい

# <span id="page-17-0"></span>Instalacja systemu

System posiada graficzny intefejs instalacji. Proces instalacji wygląda identycznie z tym z ubuntu:

- Trzeba wybrać język i kliknąć zainstaluj Zorin
- W następnym kroku można wybrać instalację aktulizacji oraz sterowników
- W kolejnym kroku wybieramy sposób partycjonowania dysku i zaczynamy instalację

∢母 4 000 100

ה מר

- Podczas instalacji wskazujemy lokalizację oraz układ klawiatury i wypełniamy dane użytkownika
- Na koniec instalacji zostaniemy poproszeni o ponowne uruchomienie komputera

# Instalacja systemu

System posiada graficzny intefejs instalacji. Proces instalacji wygląda identycznie z tym z ubuntu:

- Trzeba wybrać język i kliknąć zainstaluj Zorin
- · W następnym kroku można wybrać instalację aktulizacji oraz sterowników
- W kolejnym kroku wybieramy sposób partycjonowania dysku i zaczynamy instalację

 $\overline{AB}$ 4 0 8 1

- Podczas instalacji wskazujemy lokalizację oraz układ klawiatury i wypełniamy dane użytkownika
- Na koniec instalacji zostaniemy poproszeni o ponowne uruchomienie komputera

# Instalacja systemu

System posiada graficzny intefejs instalacji. Proces instalacji wygląda identycznie z tym z ubuntu:

- Trzeba wybrać język i kliknąć zainstaluj Zorin
- · W następnym kroku można wybrać instalację aktulizacji oraz sterowników
- W kolejnym kroku wybieramy sposób partycjonowania dysku i zaczynamy instalację

 $1.7.1471$ 

- Podczas instalacji wskazujemy lokalizację oraz układ klawiatury i wypełniamy dane użytkownika
- Na koniec instalacji zostaniemy poproszeni o ponowne uruchomienie komputera

# Instalacja systemu

System posiada graficzny intefejs instalacji. Proces instalacji wygląda identycznie z tym z ubuntu:

- Trzeba wybrać język i kliknąć zainstaluj Zorin
- · W następnym kroku można wybrać instalację aktulizacji oraz sterowników
- W kolejnym kroku wybieramy sposób partycjonowania dysku i zaczynamy instalację

**←ロ ▶ → 伊 ▶** 

- Podczas instalacji wskazujemy lokalizację oraz układ klawiatury i wypełniamy dane użytkownika
- Na koniec instalacji zostaniemy poproszeni o ponowne uruchomienie komputera

# <span id="page-21-0"></span>Instalacja systemu

System posiada graficzny intefejs instalacji. Proces instalacji wygląda identycznie z tym z ubuntu:

- Trzeba wybrać język i kliknąć zainstaluj Zorin
- · W następnym kroku można wybrać instalację aktulizacji oraz sterowników
- W kolejnym kroku wybieramy sposób partycjonowania dysku i zaczynamy instalację

 $1.7.1471$ 

- Podczas instalacji wskazujemy lokalizację oraz układ klawiatury i wypełniamy dane użytkownika
- Na koniec instalacji zostaniemy poproszeni o ponowne uruchomienie komputera

## <span id="page-22-0"></span>Po restarcie ukaże nam się pulpit:

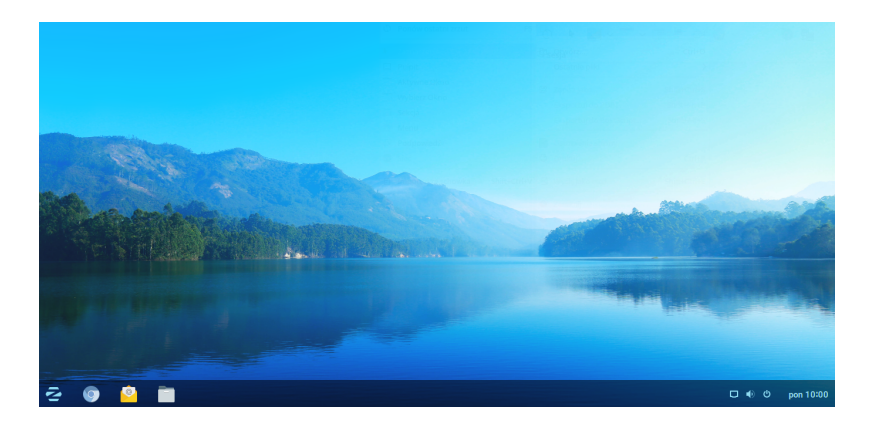

Widać podobieństwo do Windowsa. Jest to [we](#page-21-0)r[sj](#page-23-0)[a](#page-21-0) [Z](#page-22-0)[or](#page-23-0)[i](#page-16-0)[n](#page-17-0)[O](#page-23-0)[S](#page-16-0) [1](#page-17-0)[2.](#page-23-0)  $290$ Krzysztof Jaje, Kamil Niewiara, Grzegorz Wolanin [Zorin OS](#page-0-0)

<span id="page-23-0"></span>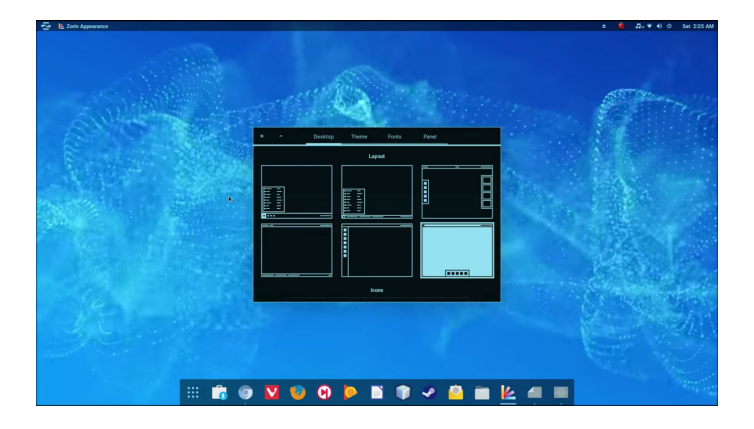

メロト メタト メモト メモトー

重

 $298$ 

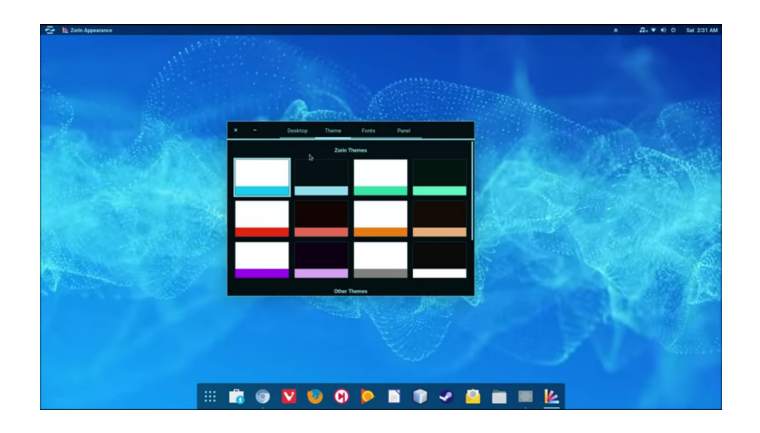

メロト メタト メミト メミトー

重

 $298$ 

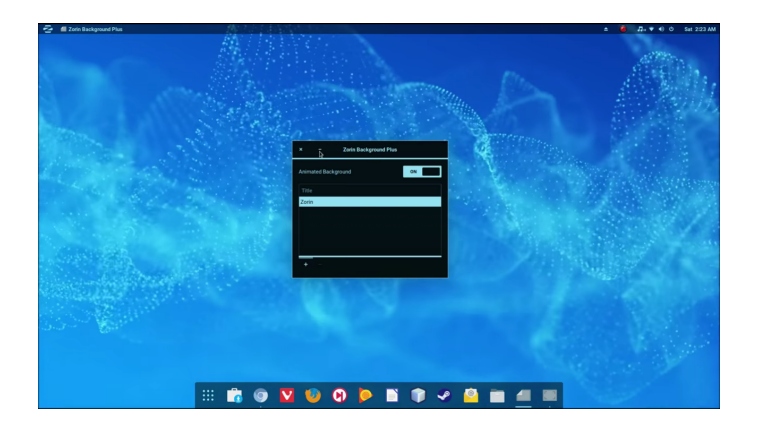

メロト メタト メモト メモトー

重

 $298$ 

# <span id="page-26-0"></span>Bibliografia

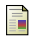

晶

Zorin OS - Oficialna strona https://zorinos.com/

#### Zorin - Distrowatch

https://distrowatch.com/table.php?distribution=zorin

**←ロ ▶ → 伊 ▶** 

 $290$ 

重

# <span id="page-27-0"></span>Dziękujemy za uwagę

K ロ ▶ 《 御 》 《 결 》 《 결 》 《 결 》

 $299$